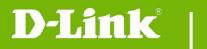

**DCS-800L Firmware Release Notes** 

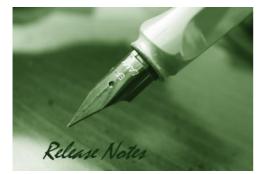

#### Firmware Version: V1.06.10 Prom Code Version: Published Date: 2019/3/4

#### **Content:**

| New Features:           | 2 |
|-------------------------|---|
| Problems Fixed:         | 3 |
| Known Issues:           | 3 |
| Related Documentation:  | 4 |
| Upgrading Instructions: | 4 |

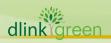

| Firmware Version | Date      | Model    | Hardware Version |
|------------------|-----------|----------|------------------|
| V1.00_b10        | 2014/6/16 | DCS-800L | A1               |
| V1.01_b3         | 2014/7/31 | DCS-800L | A1               |
| V1.02.06         | 2015/2/12 | DCS-800L | A1               |
| V1.03.09         | 2015/5/15 | DCS-800L | A1               |
| V1.04.04         | 2015/8/12 | DCS-800L | A1               |
| V1.05.01         | 2015/10/1 | DCS-800L | A1               |
| V1.06.10         | 2019/3/4  | DCS-800L | A1               |

## .

### **New Features:**

| Firmware<br>Version | New Features                                                                 |  |  |  |
|---------------------|------------------------------------------------------------------------------|--|--|--|
| V1.00_b10           | rst formal release of DCS-800L firmware                                      |  |  |  |
| V1.01_b3            | 1. Update mydlink agent to v2.0.17-b86                                       |  |  |  |
|                     | 2. Add hardware version parameter for device info inquiry                    |  |  |  |
| V1.02.06            | 1. Update mydlink agent to v2.0.18-b61                                       |  |  |  |
|                     | 2. Remove SSL and support TLS                                                |  |  |  |
| V1.03.09            | 1. Update mydlink agent to v2.0.19-b35                                       |  |  |  |
|                     | 2. Add Bonjour _dcamera service and remove Bonjour _http service             |  |  |  |
|                     | 1. Update mydlink agent to v2.0.19-b54                                       |  |  |  |
| V1.04.04            | 2. Add the denoise mechanism to reduce the background noise                  |  |  |  |
|                     | 3. Add the login check mechanism to solve Brute Force Attack issue           |  |  |  |
| V1.05.01            | 1. Updated mydlink agent to v2.0.19-b54n                                     |  |  |  |
| V1.05.01            | 2. Updated Digital Signature                                                 |  |  |  |
|                     | 1. Update mydlink agent to v2.2.0-b22.                                       |  |  |  |
| V1.06.10            | 2. Change the default system time to 2018-01-01                              |  |  |  |
|                     | 3. Change SSL certificates from TLS to SHA-2                                 |  |  |  |
|                     | 4. Add authentication mechanism to CGI /config/stream_info.cgi               |  |  |  |
|                     | 5. Upgrade openSSL to v1.0.1t                                                |  |  |  |
|                     | 6. Remove the mDNSResponder module.                                          |  |  |  |
|                     | 7. Update the ActiveX and Java Applet with renewed code-signing certificate. |  |  |  |
|                     | 8. NO GPL v3 open source (change open source used for e-mail function)       |  |  |  |

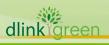

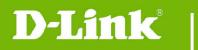

## **Problems Fixed:**

| Firmware<br>Version | Problems Fixed                                                                   |
|---------------------|----------------------------------------------------------------------------------|
| V1.01_b3            | 1. Fixed the issue of some special characters (including space) displaying on    |
|                     | Wi-Fi network list                                                               |
|                     | 2. Fixed the two-way audio issue that camera doesn't mute when talk function     |
|                     | is enabled                                                                       |
|                     | 1. Fixed issue where device would not respond properly to portal commands        |
| V1.02.06            | under relay mode.                                                                |
|                     | 2. Fixed issue occurring randomly that could not live view on portal under relay |
|                     | mode.                                                                            |
|                     | 1. Fixed HTTPS issue that caused Day/Night control to not work properly.         |
|                     | 2. Updated the time zone table list to support some existing time zones          |
| V1.03.09            | changes.                                                                         |
| V1.05.05            | 3. Fixed the issue that camera cannot connect to a Wireless Network with a       |
|                     | Hidden SSID.                                                                     |
|                     | 4. Fixed CGI /reset.cgi reboot command issue.                                    |
|                     | 1. Update the Time Zone mapping table for updating Minsk time zone to            |
|                     | GMT+3.                                                                           |
|                     | 2. Fixed the "RSA-CRT key leaks" vulnerability issue.                            |
|                     | 3. Fixed the "LANDAP stack overflow" vulnerability issue                         |
|                     | 4. Fixed the username's XSS (Cross-site scripting) vulnerability issue           |
|                     | 5. Fixed the Host header's XSS vulnerability issue                               |
| V1.06.10            | 6. Fixes the issue that Cross Site Request Forgery (CSRF) vulnerability          |
|                     | 7. Fixes the issue that denial of service (DoS) vulnerabilities                  |
|                     | 8. Remove crossdomain.xml to fix a security vulnerability issue.                 |
|                     | 9. Upgrade MatrixSSL to v3.9.3 to fix vulnerabilities in MatrixSSL.              |
|                     | 10. Fixed for WPA2 KRACK Vulnerabilities.                                        |
|                     | 11. Fixed D-Track HQ20160329000004 issue                                         |
|                     | 12. Fixed when set motion sensitivity to 0%, the motion alarm still occurs.      |

# Known Issues:

| Firmware<br>Version | Known Issues |
|---------------------|--------------|
|                     |              |
|                     |              |

dlinkigreen

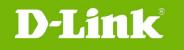

#### **Related Documentation:**

N/A

## **Upgrading Instructions:**

The notification of FW upgrade will be automatically delivered on mydlink portal and mydlink Baby Camera Monitor app when there is a new FW release. The camera will start upgrading to the new FW after users confirm to update.

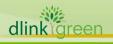